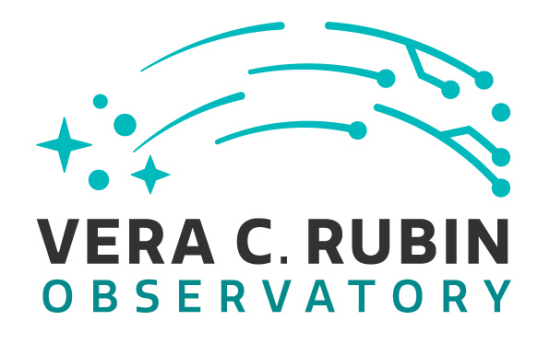

# **Vera C. Rubin Observatory Data Management**

# Data Management<br>
LDM-503-19a Test Plan<br>
Report<br>
Leanne Guy<br>
DMTR-412<br>
Latest Revision: 2023-08-17 **LVV-P72 LDM-503-19a Test Plan and Report**

**Leanne Guy**

**DMTR-412**

**Latest Revision: 2023-08-17**

**D R A F T**

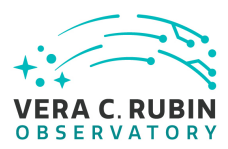

# **Abstract**

This is a stub test report created from a template. The content is being prepared.

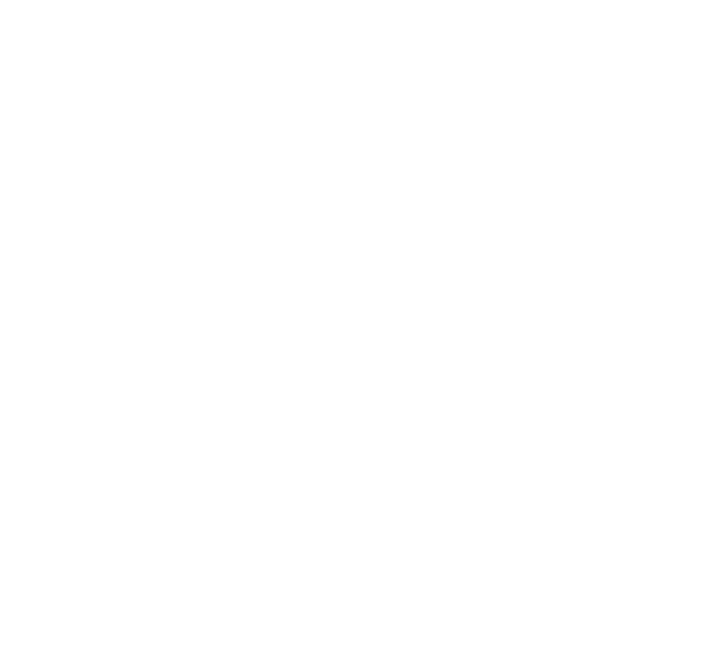

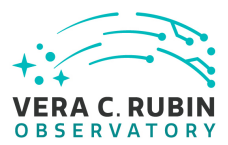

# **Change Record**

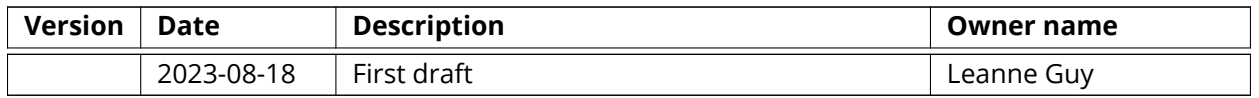

*Document curator:* Leanne Guy

Draft *Document source location:* <https://github.com/lsst-dm/DMTR-412> *Version from source repository:* 7f676b6

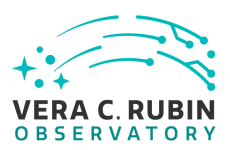

### **Contents**

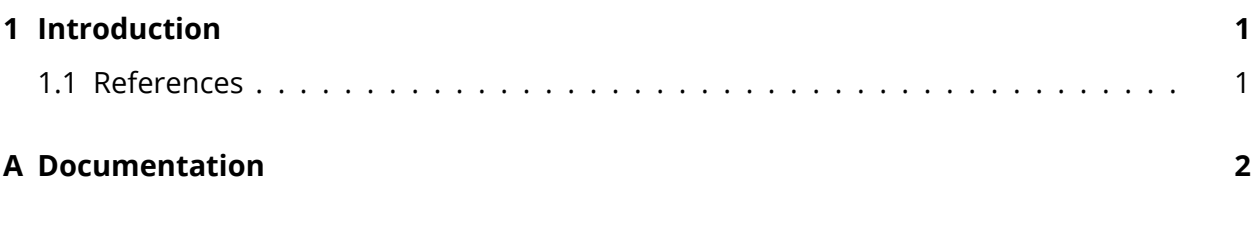

#### **[B Acronyms used in this document](#page-5-1)**

**2**

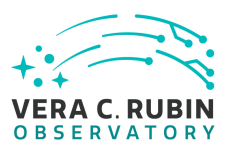

# **LVV-P72 LDM-503-19a Test Plan and Report**

## <span id="page-4-0"></span>**1 Introduction**

Use the GitHub Actions workflow "docgen from Jira" to generate this document's content from Jira.

#### **1.1 References**

- <span id="page-4-1"></span>etto, G., 2021, *Documentation Automation for the Verificatiation Software*, DMTN-140, URL https://dmtn-140.1sst.<br>vatory Data Management Technical Note<br>etto, G., 2021, *Docsteady Usecases for Rubin Observatory Co*<br>s://dmtn [1] **[DMTN-140]**, Comoretto, G., 2021, *Documentation Automation for the Verification and Validation of Rubin Observatory Software*, DMTN-140, URL <https://dmtn-140.lsst.io/>, Vera C. Rubin Observatory Data Management Technical Note
- <span id="page-4-4"></span><span id="page-4-3"></span>[2] **[DMTN-178]**, Comoretto, G., 2021, *Docsteady Usecases for Rubin Observatory Constructions* , DMTN-178, URL <https://dmtn-178.lsst.io/> , Vera C. Rubin Observatory Data Management Technical Note
- <span id="page-4-2"></span>[3] **[LSE-160]**, Selvy, B., 2013, *Verification and Validation Process* , LSE-160, URL [https://ls.st/](https://ls.st/LSE-160) [LSE-160](https://ls.st/LSE-160)

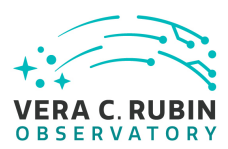

# <span id="page-5-0"></span>**A Documentation**

The verification process is defined in [LSE-160](#page-4-2). The use of Docsteady to format Jira information in various test and planing documents is described in [DMTN-140](#page-4-3) and practical commands are given in [DMTN-178](#page-4-4) .

# <span id="page-5-1"></span>**B Acronyms used in this document**

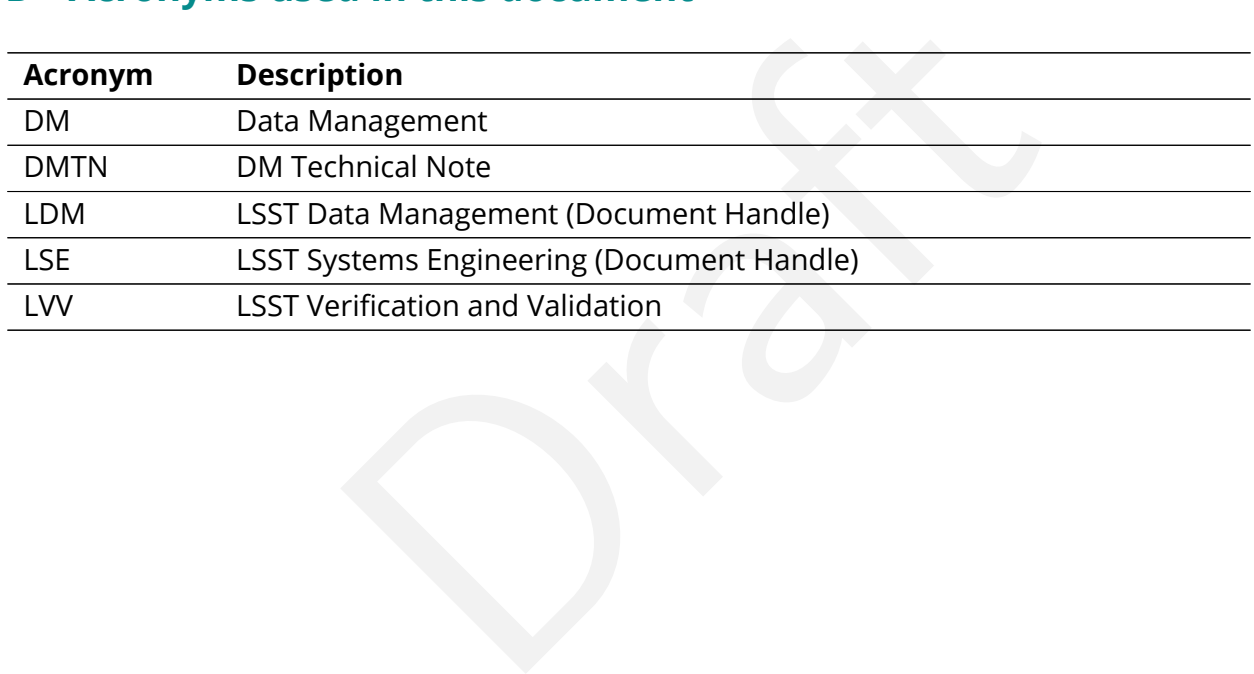